## План проведения вебинаров по курсу:

Применение системы мониторинга «АвтоГРАФ» в сельскохозяйственной отрасли. Практическая работа в диспетчерском ПО «АвтоГРАФ. PRO 7.x»

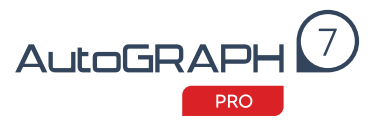

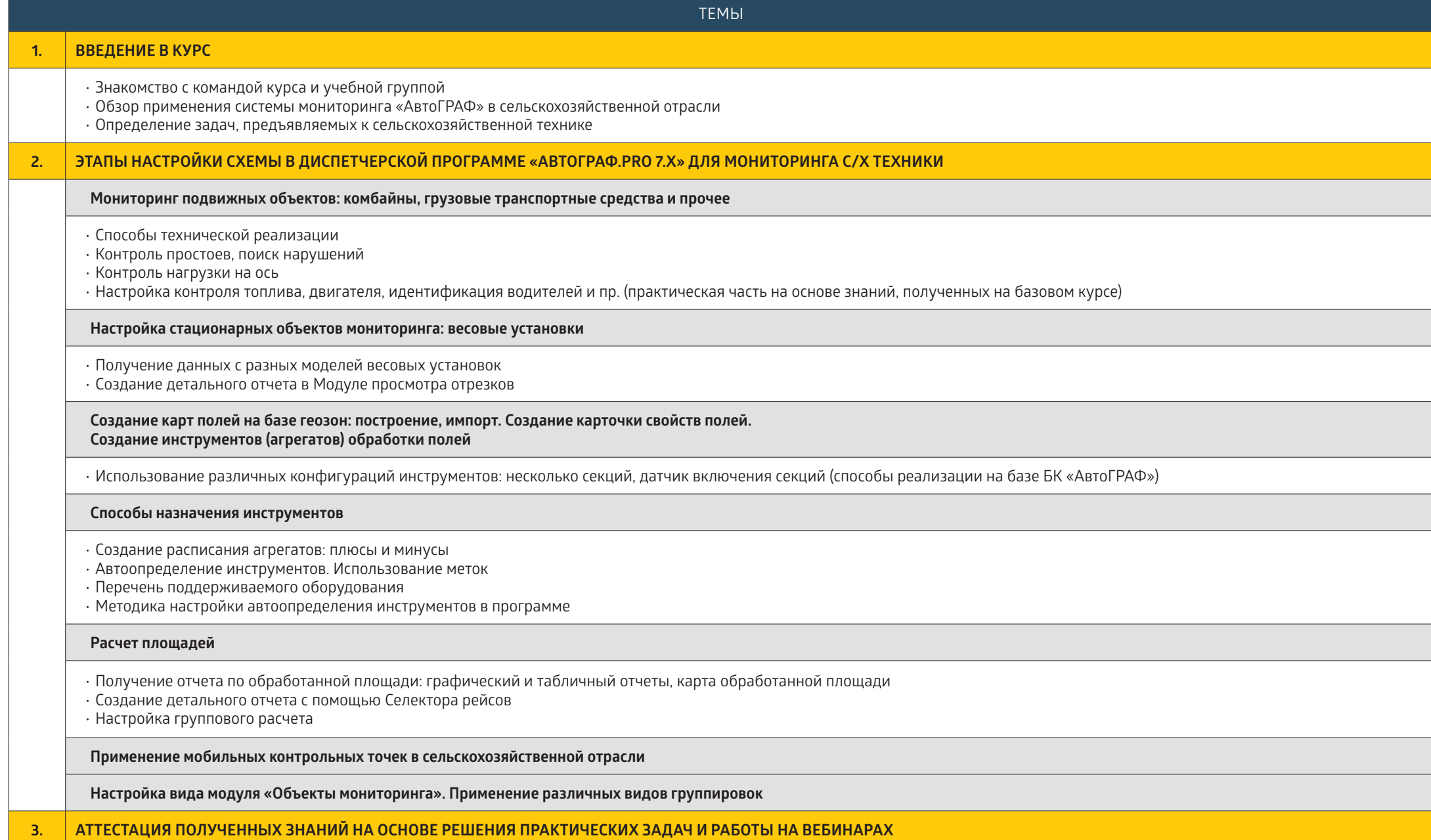